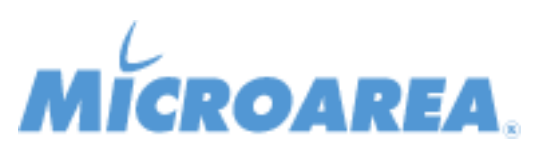

## **Mago4 rel.2.6.2 Data di pubblicazione: 31/07/2020 Migliorie apportate**

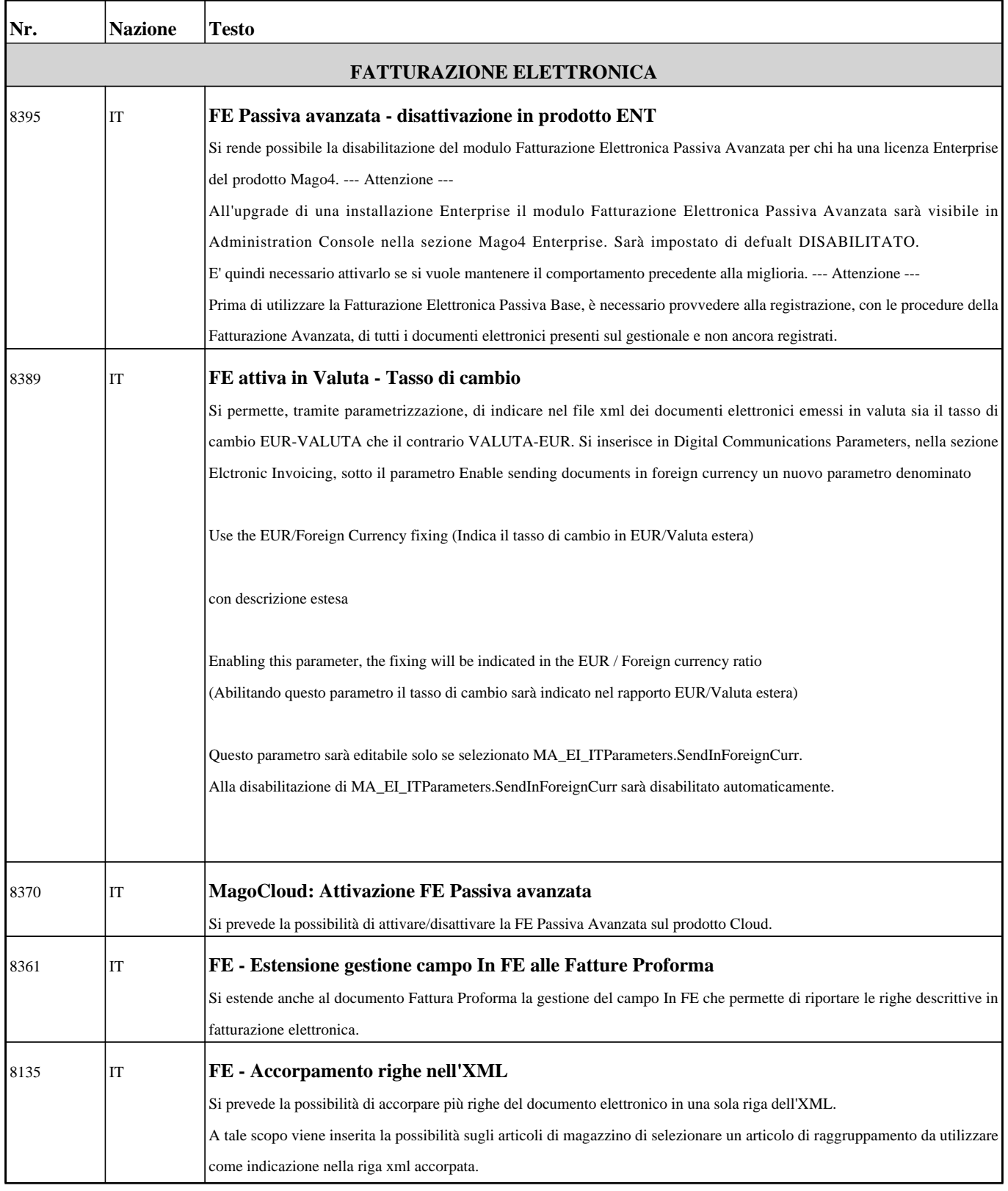

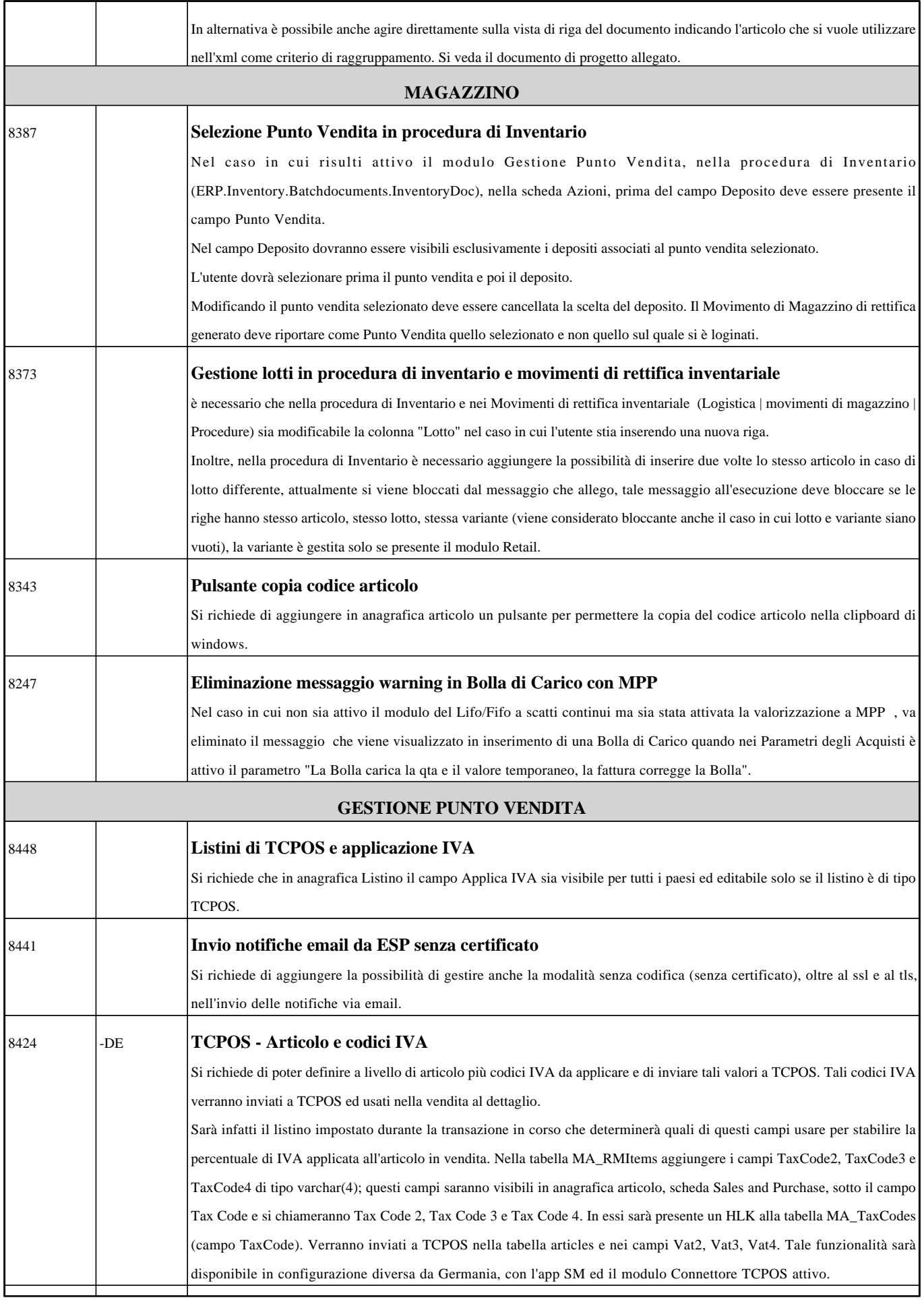

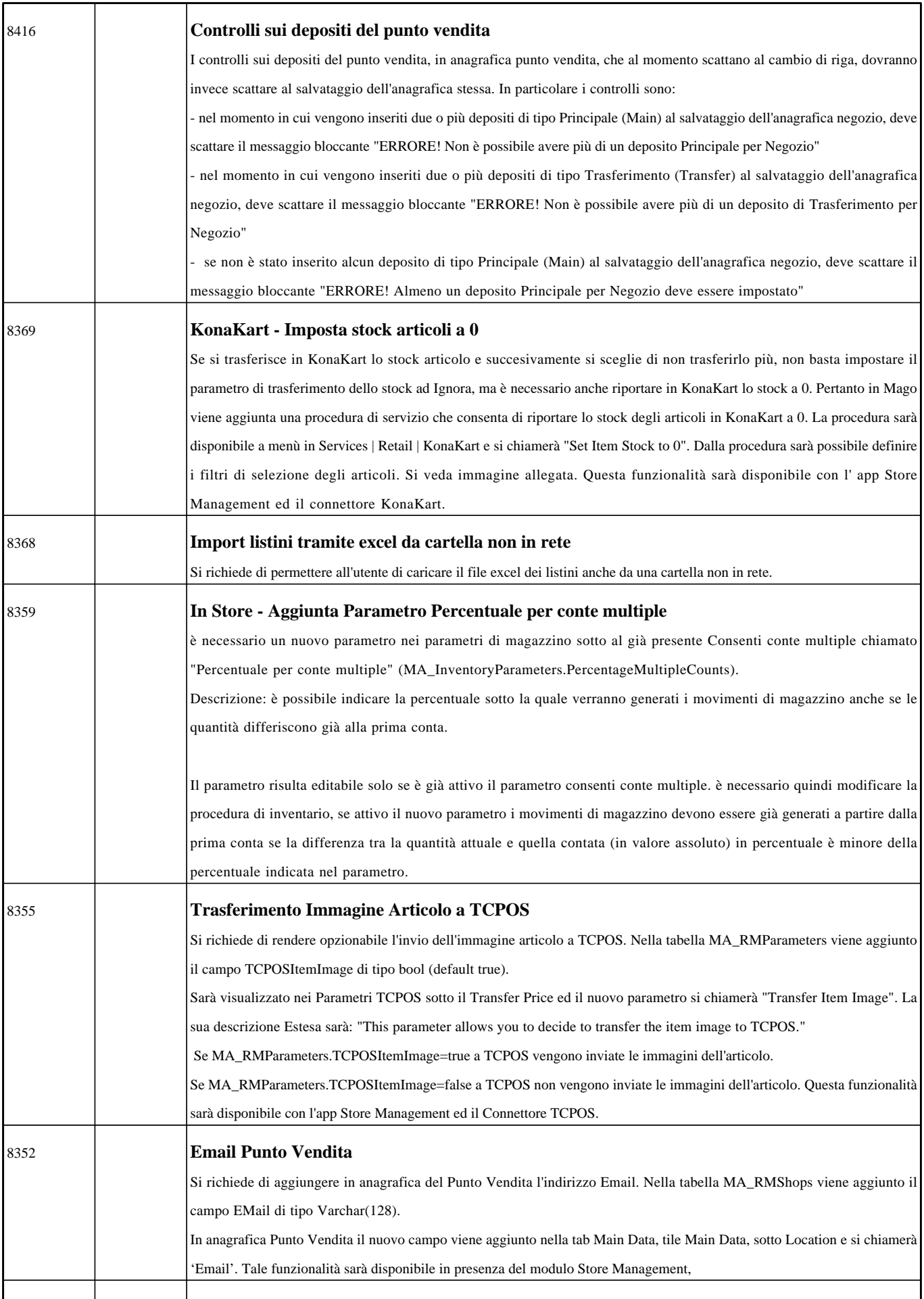

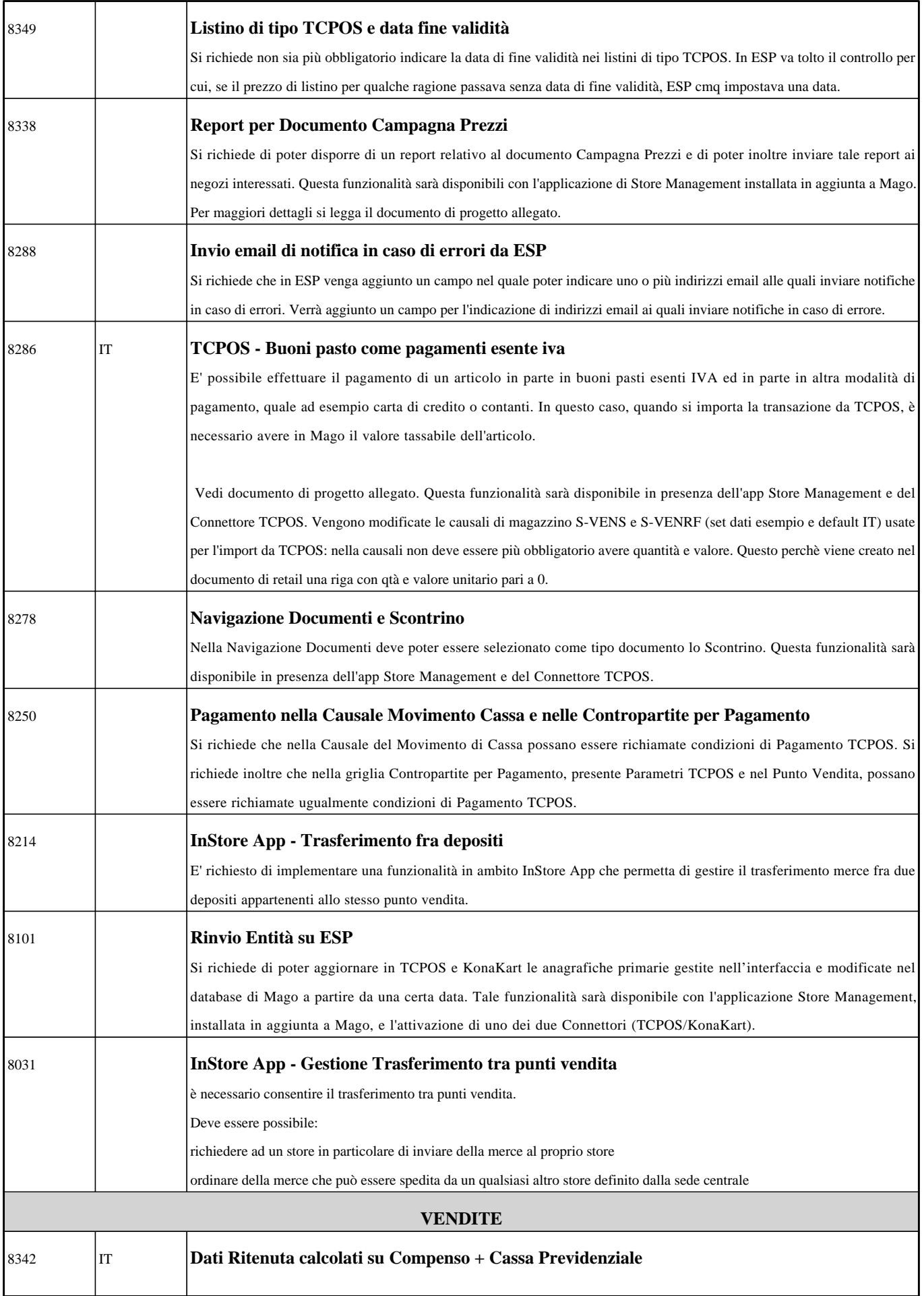

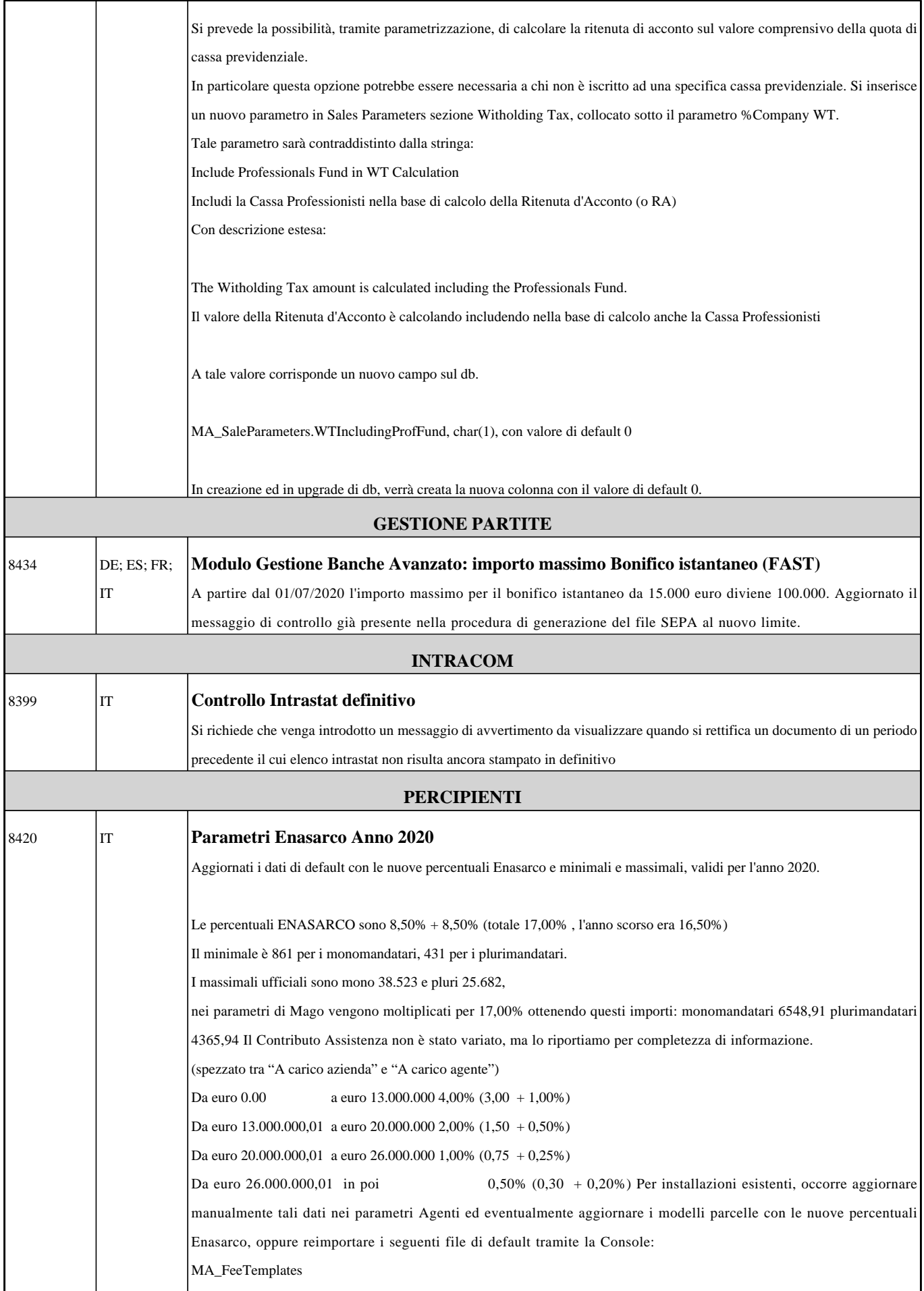

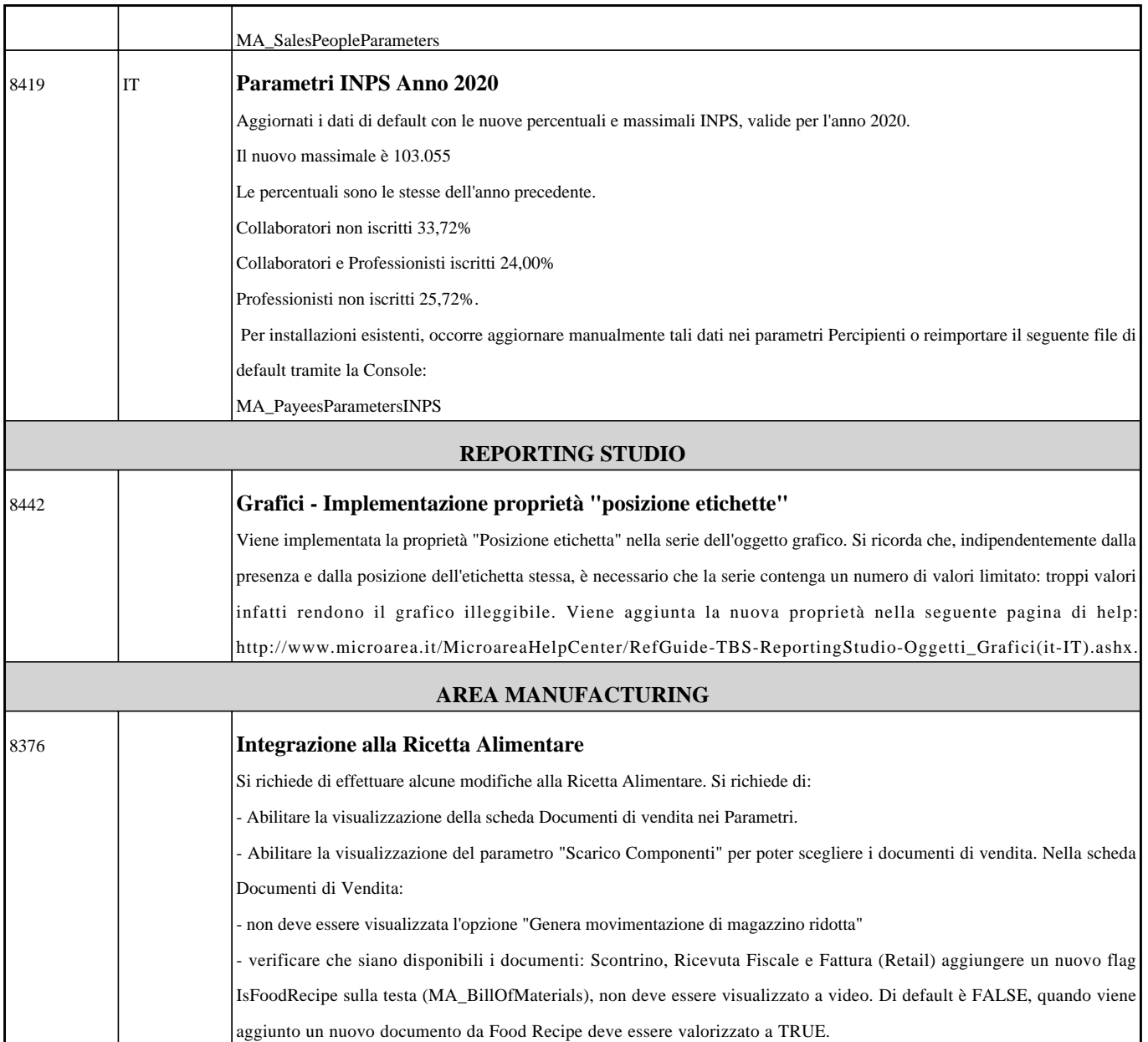